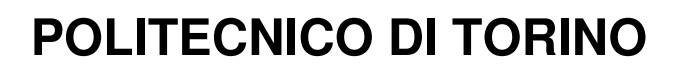

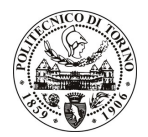

### Avviso di procedura per il conferimento di un incarico individuale di collaborazione coordinata e continuativa presso il Dipartimento di Ingegneria Elettrica per lo svolgimento di attività di "Analisi, valutazione e validazione dei risultati del monitoraggio consumi prestazioni secondo quanto previsto dal WP RI2 "Innovative Energy system operation and monitoring" e dal WP De4 "Performance assessment and socio-economic innovation" del Progetto Polycity-Arquata - Fase I"

## cod. 229/10/CC

## Il Responsabile del Servizio Risorse Umane e Organizzazione

### **Avvisa**

**Art. 1 Oggetto** 

È indetta una procedura di valutazione comparativa per l'affidamento temporaneo di un incarico individuale di collaborazione coordinata e continuativa a personale esterno di particolare e comprovata specializzazione universitaria presso il Dipartimento di Ingegneria Elettrica per lo svolgimento di attività di "Analisi, valutazione e validazione dei risultati del monitoraggio consumi prestazioni secondo quanto previsto dal WP RI2 "Innovative Energy system operation and monitoring" e dal WP De4 "Performance assessment and socio-economic innovation" del Progetto Polycity-Arquata - Fase I".

In particolare l'attività prevede:

- Analisi dei dati provenienti dagli strumenti per il monitoraggio dei consumi e del comfort nell'ambito del progetto Polycity sul sito di Arquata Torino, connessi o non con il CEMS o installati direttamente dal team del Politecnico;
- Elaborazione dei dati per la comparazione con gli indici prestazionali dei due altri siti del progetto ed individuazione delle cause delle criticità rilevate:
- Validazione degli indici e implementazione degli algoritmi per l'ottimizzazione dei consumi sul sito di Arquata Torino;
- Diffusione dei risultati delle suddette attività sul portale del progetto Polycity.

Le competenze professionali richieste sono:

Esperienze su misura applicate a sistemi energetici rinnovabili e capacità di elaborazione critica dei dati acquisiti.

Modalità di realizzazione:

L'incaricato svolgerà l'attività avendo come referente il Responsabile Scientifico del progetto Polycity e come struttura di riferimento il Dipartimento di Ingegneria Elettrica.

La durata dell'incarico sarà pari a 4 mesi e il compenso lordo complessivo è pari a € 10.000,00.

Luogo della prestazione sarà il Dipartimento di Ingegneria Elettrica del Politecnico di Torino, corso Duca degli Abruzzi 24, Torino.

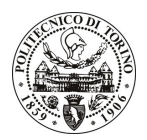

# **POLITECNICO DI TORINO**

#### **Art. 2 Requisiti**

Per la partecipazione alla procedura di valutazione comparativa è richiesto il sequente titolo di studio:

- Laurea specialistica o magistrale o dell'ordinamento antecedente il D.M. 509/99 in Ingegneria Elettrica.

#### **Art. 3**

#### Domanda e termine di presentazione

La domanda di partecipazione va presentata in carta semplice al Servizio Risorse Umane e Organizzazione -Ufficio Personale non strutturato ed elaborazione dati - negli orari 10.00-13.00, e 14.00-16.00, ovvero inviata tramite fax, allegando copia di un documento di riconoscimento in corso di validità, al n. 0115645919, entro le ore 16.00 del giorno 9.12.2010. La data di arrivo sarà comprovata dal timbro a calendario apposto dall'ufficio. Non saranno ritenute valide le domande pervenute oltre il suddetto termine.

La domanda deve essere corredata dal curriculum vitae, contenente dettagliata descrizione in merito a studi ed esperienze professionali maturate, nonché ogni altra informazione che il candidato ritenga utile ai fini della valutazione, in relazione al profilo professionale richiesto.

#### $Art. 4$ **Selezione**

La Commissione procederà a valutare comparativamente i curricula presentati dai candidati ed allo svolgimento di un colloquio che si terrà in data 15.12.2010 alle ore 11.00, presso la Sala Riunioni del Dipartimento di Ingegneria Elettrica - Corso Duca degli Abruzzi, 24 - Torino.

I criteri di valutazione sono predeterminati dalla stessa Commissione.

Al termine dei lavori la Commissione redige un verbale in cui dà conto delle operazioni svolte e delle valutazioni espresse nei confronti dei candidati.

L'esito della procedura valutativa verrà pubblicato sul sito all'indirizzo weh www.swa.polito.it/services/concorsi/

#### **Art. 5 Contratto**

Il candidato dichiarato idoneo sarà invitato a stipulare un contratto di collaborazione coordinata e continuativa e si obbligherà a fornire la propria collaborazione in forma autonoma e senza vincolo di subordinazione.

La mancata presentazione alla stipula determina la decadenza del diritto alla stipula stessa.

#### **Art. 6** Stipula del contratto: controllo preventivo di legittimità

L'efficacia del contratto che verrà stipulato a seguito della procedura in oggetto è subordinata all'esito positivo del controllo preventivo di legittimità da parte della Corte dei Conti, ai sensi dell'art. 3, comma 1, lettera f bis della L. 20/94.

#### **Art. 7** Norme di salvaguardia e tutela della Privacy

Per quanto non espressamente previsto dal presente bando saranno applicate, in quanto compatibili, le norme di legge in materia concorsuale.

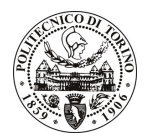

# POLITECNICO DI TORINO

I dati personali trasmessi dai candidati con la domanda di partecipazione alla selezione, ai sensi del D.Lgs. 196/03, saranno trattati per le finalità di gestione della procedura di valutazione comparativa.

Torino, 3.12.2010

IL RESPONSABILE DEL SERVIZIO RISORSE UMANE E ORGANIZZAZIONE (Paola Vigliani) F.to P. VIGLIANI